GlobeSurfer<sup>®</sup> Wi-Fi Cradle GlobeSurfer® Wi-Fi Cradle

# $\circ$   $\circ$ **OOPTION** WIRELESS TECHNOLOGY  $\cap$   $\cap$

# **EN** Safety Precautions

Before using the wireless device, please read the safety precautions carefully so that you can use your wireless device correctly and safely.

- Do not expose your wireless device to extreme high or low temperatures.
- 
- Switch off your wireless device in aircrafts.
- control systems.
- Switch off your wireless device near high-<br>precision electronic devices. The wireless device
- (eg. implanted medical equipment).
- **explosive atmosphere** Do not attempt to disassemble your wireless
	-

Antes de utilizar el dispositivo inalámbrico, lea esta precauciones de seguridad a fin de poder utilizar su dispositivo inalámbrico de modo correcto y seguro.

- 
- No exponga su dispositivo inalámbrico al agua
- 
- con los sistemas de control de la aeronave. Apague su dispositivo inalámbrico cerca de
- dispositivos electrónicos de alta precisión. El dispositivo inalámbrico puede afectar el
- implantes de equipos médicos).
- atmósfera potencialmente explosiva. No intente desmontar su dispositivo inalámbrico
- ni sus accesorios. Únicamente el personal calificado está habilitado para realizar el servicio.

# Do not expose your wireless device to water

- and moisture.
- This is to prevent interference with the aircraft

precision electronic devices. The wireless device may affect the performance of such equipment

Do not use your wireless device in a potentially

device or its accessories. Only qualified personnel are allowed to perform service.

ES Precauciones de seguridad

No exponga el dispositivo inalámbrico a temperaturas extremadamente altas ni bajas.

- ni la humedad.
- Apague su dispositivo inalámbrico en las aeronaves. Esto es para evitar la interferencia
- 
- 
- rendimiento de estos equipos (por ejemplo,
- No utilice su dispositivo inalámbrico en una
- 
- 
- 

# DE Sicherheitshinweise FR Instructions de sécurité

Wireless-Geräts diese Sicherheitshinweise aufmerksam durch.

aus, um eine Störung der Fluginstrumente

Prima di utilizzare il dispositivo wireless, leggere attentamente le istruzioni e precauzioni di sicurezza, in modo da poter utilizzare il dispositivo correttamente e in

> Non esporre il dispositivo wireless a temperature estremamente basse o elevate Non esporre il dispositivo wireless all'acqua

Spegnere il dispositivo wireless a bordo di aeromobili. Questa operazione è necessaria per evitare interferenze con i sistemi di controllo

Spegnere il dispositivo wireless in prossimità di strumenti elettronici ad alta precisione. Il dispositivo wireless può incidere sul funzionamento di questi strumenti (ad esempio dispositivi medici impiantati). Non utilizzare il dispositivo wireless in atmosfera potenzialmente esplosiva. Non tentare di smontare il dispositivo wireless o i suoi accessori. Eventuali interventi di assistenza possono essere eseguiti solo da personale

Schalten Sie Ihr Wireless-Gerät in der Nähe von elektronischen Hochpräzisionsinstrumenten aus. **CO** Betweenselser invergressenserversichtet dieser Geräte stören (z. B. medizinische Implantate). Verwenden Sie das Wireless-Gerät nicht in einer explosionsgefährdeten Atmosphäre. Versuchen Sie nicht, das Wireless-Gerät oder Zubehör selbst auseinanderzubauen. Reparaturarbeiten dürfen nur von qualifiziertem Personal durchgeführt werden.

und Feuchtigkeit

zu vermeiden.

condizioni di sicurezza.

e all'umidità.

del velivolo.

qualificato.

Bitte lesen Sie vor der ersten Verwendung des Setzen Sie Ihr Wireless-Gerät keinen extrem hohen oder niedrigen Temperaturen aus. Schützen Sie Ihr Wireless-Gerät vor Wasser Schalten Sie das Wireless-Gerät in Flugzeugen Avant d'utiliser l'appareil sans fil, veuillez lire attentivement les instructions de sécurité afin de l'utiliser correctement et sans risque. N'exposez pas l'appareil sans fil à des température extrêmes hautes ou basses. N'exposez l'appareil sans fil ni à l'eau ni à l'humidité.

Éteignez votre appareil sans fil en avion. Il s'agit d'empêcher toute interférence avec les systèmes de contrôle aérien. Éteignez votre appareil sans fil lorsque vous êtes

près d'appareils électroniques de haute précision. L'appareil sans fil peut affecter la performance de ces équipements (par exemple d'équipements médicaux implantés).

N'utilisez pas l'appareil sans fil dans une atmosphère potentiellement explosive. Ne tentez pas de démonter l'appareil sans fil

ou ses accessoires. Seul un personnel qualifié est autorisé à effectuer des interventions sur l'appareil

## IT Precauzioni per la sicurezza NL Veiligheidsvoorzorgen

Gelieve de veiligheidsvoorzorgen aandachtig te lezen voor u het draadloze apparaat gebruikt, zodat u het op de juiste manier en veilig kunt gebruiken.

Stel uw draadloze apparaat niet bloot aan extreem hoge of lage temperaturen. Stel uw draadloze apparaat niet bloot aan

water en vocht. Schakel uw draadloze apparaat in vliegtuigen uit, om storingen van de controlesystemen van het

- vliegtuig te voorkomen Schakel uw draadloze apparaat uit in de omgeving
- van gevoelige elektronische apparaten. Het kan de werking van deze apparaten (bijvoorbeeld
- ingeplante medische apparatuur) storen. Gebruik uw draadloze apparaat niet in een
- mogelijk explosieve atmosfeer.

Probeer uw draadloze apparaat of zijn accessoires niet te demonteren. Alleen bevoegd personeel mag onderhoud uitvoeren.

# DA Forholdsregler vedrørende sikkerhed

Før du bruger dit trådløse udstyr skal du læse forholdsreglerne vedrørende sikkerhed omhyggeligt, så du kan bruge dit trådløse udstyr korrekt og sikkert. Dit trådløse udstyr må ikke udsættes for ekstremt høje eller lave temperaturer. Udsæt ikke dit trådløse udstyr for vand eller fugt. Sluk for dit trådløse udstyr, når du befinder

dig i en flyvemaskine. Udstyret kan forstyrre flyvemaskinens kontrolsystemer. Sluk for dit trådløse udstyr i nærheden af højpræcisions elektronisk udstyr. Det trådløse

 $\bullet$ udstyr kan påvirke funktionen af dette udstyr (f.eks. implanteret medicinsk udstyr). Anvend ikke dit trådløse udstyr i en potentiel eksplosiv atmosfære.

Forsøg ikke at skille dit trådløse udstyr eller tilbehøret ad. Service må kun udføres af kvalificeret personale.

# RU Меры предосторожности

Перед использованием этого беспроводного устройства внимательно прочитайте о мерах предосторожности для того, чтобы использовать устройство правильно и безопасно.

Не подвергайте беспроводное устройство воздействию чрезмерно высоких или низких температур. Не подвергайте беспроводное устройство

## воздействию воды и влаги. Выключайте беспроводное устройство в самолете. Это необходимо, чтобы не вызвать помехи для системы

управления самолетом. Выключайте беспроводное устройство вблизи высокоточных электронных устройств. Выключайте беспроводное устройство вблизи высокоточных

электронных устройств. Оно может повлиять на работу такого рода оборудования (например, имплантированное в тело человека медицинское устройство).

# Не эксплуатируйте беспроводное устройство в потенциально взрывоопасной среде. Не разбирайте беспроводное устройство или

# аксессуары к нему. Проводить техническое обслуживание и ремонт разрешается только

квалифицированному персоналу.

# SV Säkerhetsföreskrifter

Innan du använder den trådlösa enheten bör du läsa Vær vennlig å lese forhåndsreglene for sikkerhet før du bruker den trådløse enheten, slik at er sikker på at du igenom dessa säkerhetsföreskrifter noga så att du kan använda enheten på ett korrekt och säkert sätt. bruker den på riktig og trygg måte. Utsätt inte enheten för extremt höga eller låga temperaturer Utsätt inte enheten för vatten eller fuktighet. Stäng av enheten ombord på flygplan. Annars finns det risk för att enheten stör flygplanets  $\Delta$ kontrollsyster Stäng av enheten i närheten av elektroniska enheter med hög precision. Enheten kan påverka prestandan på denna typ av utrustning (t.ex.  $\circ$ 

implanterad medicinsk utrustning). Använd inte enheten i områden med explosionsrisk.

 $\sim$ 

Försök inte att demontera enheten eller dess tillbehör. Endast kvalificerad personal har tillåtelse att utföra underhåll.

# PL Środki ostrożności

Przed rozpoczęciem używania urządzenia bezprzewodowego należy zapoznać się ze środkami ostrożności, dzięki którym będzie można poprawnie i bezpiecznie z niego korzystać. Nie należy narażać urządzenia bezprzewodowego na działanie bardzo wysokich lub niskich temperatur. Nie należy narażać urządzenia na działanie wody i wilgoci. Urządzenie bezprzewodowe musi być wyłączone

w samolocie. Może ono zakłócać pracę urządzeń sterujących samolotu. Nie należy używać urządzenia bezprzewodowego w pobliżu

precyzyjnych urządzeń elektronicznych. Urządzenie może zakłócać pracę takich przyrządów (dotyczy to na przykład wszczepionych przyrządów medycznych).

Nie należy używać urządzenia bezprzewodowego w pomieszczeniach narażonych na wybuch.

Nie wolno rozmontowywać urządzenia ani żadnych jego akcesoriów. Prace serwisowe mogą wykonywać tylko wykwalifikowane osoby.

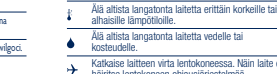

# Katkaise laitteen virta lentokoneessa. Näin laite ei häiritse lentokoneen ohjausjärjestelmää.

FI Varotoimenpiteet Lue varotoimenpiteet huolellisesti ennen langattoman laitteen käyttöä, jotta käytät laitetta oikein ja turvallisesti.

Katkaise langattoman laitteen virta herkkien elektronisten laitteiden läheisyydessä.  $\circ$ Langaton laite voi vaikuttaa näiden laitteiden, kuten istutettujen lääketieteellisten laitteiden, suorituskykyyn.

Älä käytä langatonta laitetta räjähdysherkässä ympäristössä. Älä pura langatonta laitetta tai sen lisävarusteita.

Vain valtuutettu henkilökunta saa huoltaa laitteen.

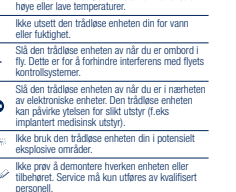

NO Forhåndsregler for sikkerhet

Ikke utsett den trådløse enheten din for ekstremt

# **OOSTION**

High speed Wi-Fi router cradle for all major USB Modems Easy-to-use networking for connectivity anywhere

Copyright©2009 OPTION. All rights reserved. Option, GlobeSurfer and the Option logo are registered trademarks of OPTION. All third-party trademarks are the property of their respective owners.

# $CE1313$

# **Certification Leaflet**

# **AGENCY REQUIREMENTS**

Licensed by QUALCOMM Incorporated under one or more of the following United States Patents and/or their counterparts<br>in other nations: 4,901,307; 5,490,165; 5,056,109; 5,504,773; 5,101,501; 5,506,865; 5,109,390; 5,511,073; 5,659,569; 5,710,784; 5,778,338

# Federal communications commission notice

This equipment has been tested and found to comply with the limits for a Class B digital device, pursuant to Part 15,22 and 24 of the FCC Rules. These limits are designed to provide reasonable protection against harmful interference in a residential installation. This equipment generates, uses, and can radiate radio frequency energy and, if not installed and used in accordance with the instructions, may cause harmful interference to radio communications. However, there is no guarantee that interference will not occur in a particular installation. If this equipment does cause harmful interference to radio or television reception, which can be determined by turning the equipment off and on, the user is encouraged to try to correct the interference by one or more of the following measures:

> Reorient or relocate the receiving antenna.

> Increase the separation between the equipment and receiver.

- > Connect the equipment into an outlet on a circuit different from that to which the receiver is connected.
- > Consult the dealer or an experienced radio or television technician for help.

# **Modifications**

The FCC requires the user to be notified that any changes or modifications made to this device that are not expressly approved by Option could void the user's authority to operate the equipment.

# This device complies with Part 15 of the FCC rules.

This device complies with Part 15 of the FCC rules. Operation is subject to the following two conditions: (1) this device may not cause harmful interference, and

(2) this device must accept any interference received, including interference that may cause undesired operation.

# **Exposure Information to Radio Frequency Energy**

This equipment complies with FCC radiation exposure limits set forth for an uncontrolled environment. This equipment should be installed and operated with minimum distance of 20 cm between the radiator and your body. This transmitter must not be co-located or operating in conjunction with any other antenna or transmitter.

# **Manufacturer's Disclaimer Statement**

The information in this document is subject to change without notice and does not represent a commitment on the part of the vendor. No warranty or representation, either expressed or implied, is made with respect to the quality, accuracy, or fitness for any particular purpose of this document. The manufacturer reserves the right to make changes to the content of this document and/or the products associated with it at any time without obligation to notify any person or organization of such changes. In no event will the manufacturer be liable for direct, indirect, special, incidental, or consequential damages arising out of the use or inability to use this product or documentation, even if advised of the possibility of such damages. For questions regarding your product or declaration, contact:

Option | Gaston Geenslaan 14 | 3001 Leuven | Belgium | www.option.com

# **SYSTEM REQUIREMENTS**

> Must be supplied by a SELV (Safety Extra Low Voltage) circuit with limited power.

For questions regarding your product or FCC declaration, contact: Option | Gaston Geenslaan 14 | 3001 Leuven | Belgium | www.option.com

To identify this product we refer to the Part, Series, or Model number found on the product.

# GlobeSurfer<sup>®</sup> Wi-Fi Cradle

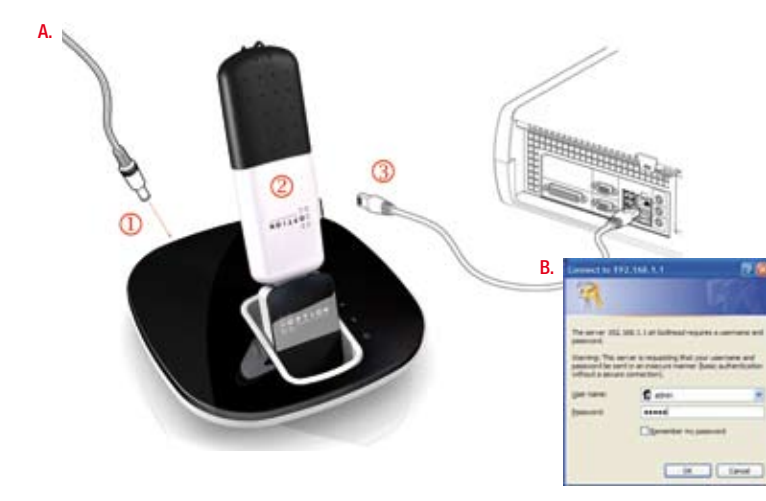

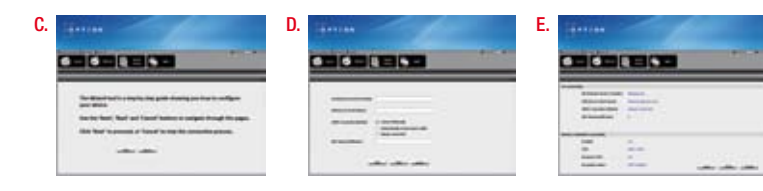

# High speed Wi-Fi router cradle for all major USB Modems Easy-to-use networking for connectivity anywhere

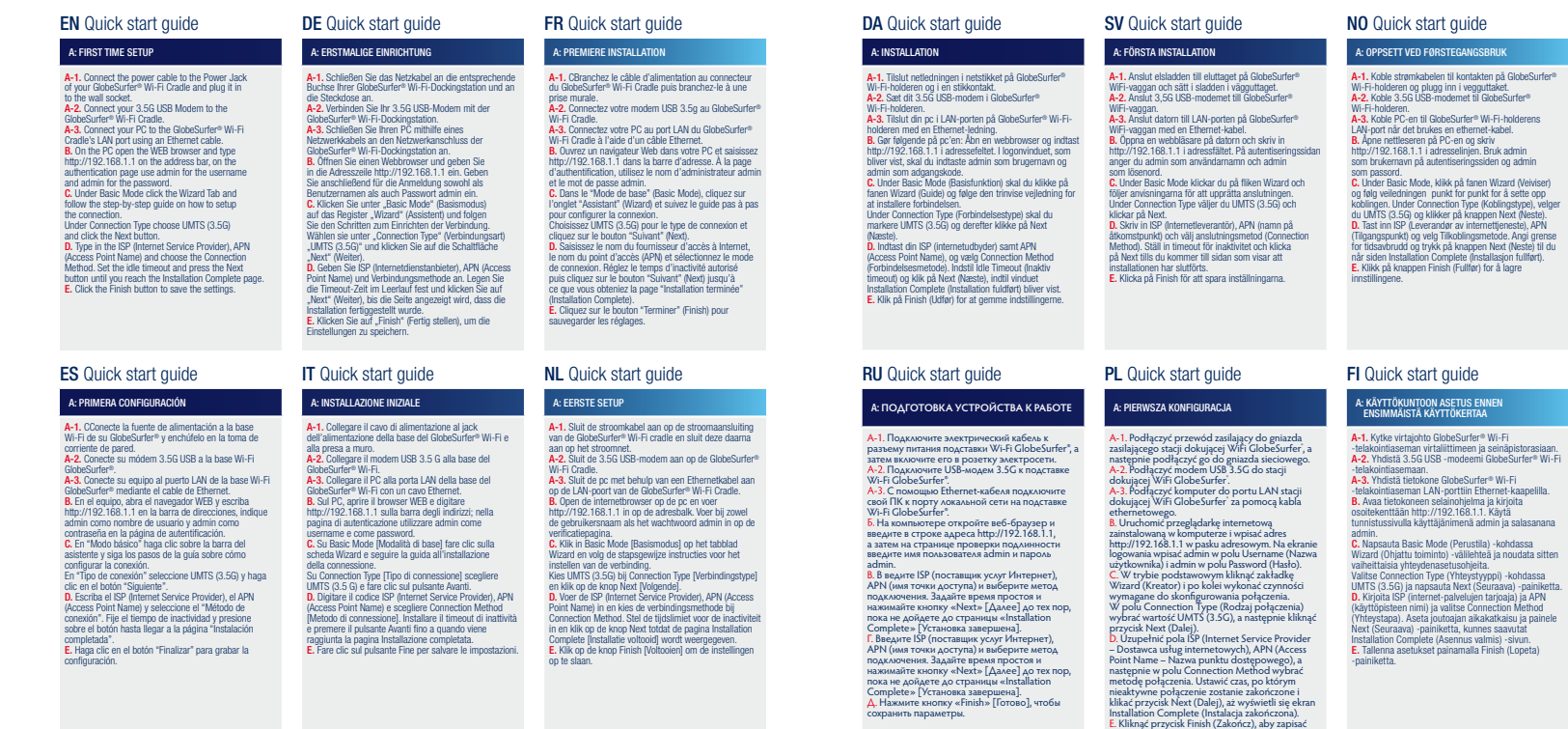

ustawienia.